# **Parallel-SSH Documentation**

*Release 0+unknown*

**P Kittenis**

December 24, 2016

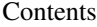

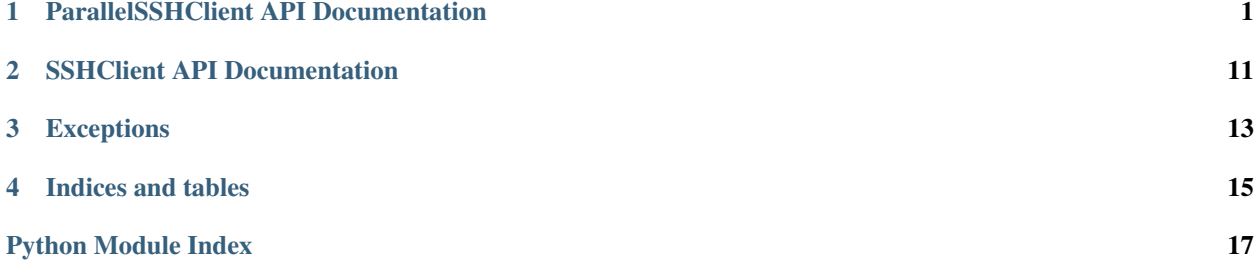

# **ParallelSSHClient API Documentation**

<span id="page-4-2"></span><span id="page-4-0"></span>Package containing ParallelSSHClient class.

<span id="page-4-1"></span>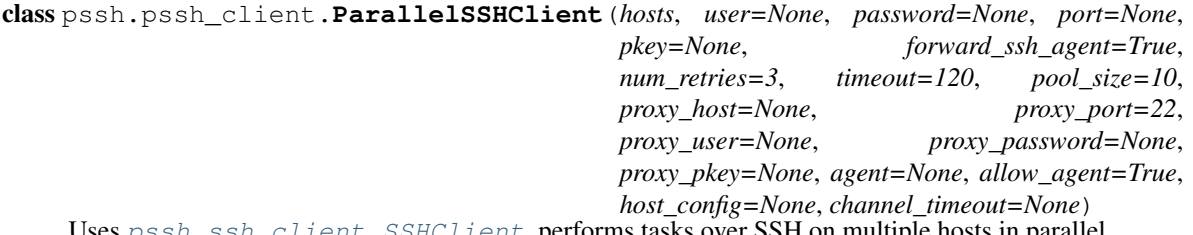

Uses  $p \sin s \sin s t$  client. SSHClient, performs tasks over SSH on multiple hosts in parallel.

Connections to hosts are established in parallel when run\_command is called, therefor any connection and/or authentication exceptions will happen on the call to run\_command and need to be caught.

- **hosts**  $(llist(st))$  Hosts to connect to
- **user**  $(str)$  (Optional) User to login as. Defaults to logged in user or user from ~/.ssh/config or /etc/ssh/ssh\_config if set
- **password**  $(str)$  (Optional) Password to use for login. Defaults to no password
- **port**  $(int)$  (Optional) Port number to use for SSH connection. Defaults to None which uses SSH default
- **pkey** (paramiko.PKey) (Optional) Client's private key to be used to connect with
- **num\_retries** (int) (Optional) Number of retries for connection attempts before the client gives up. Defaults to 3.
- **timeout** (int) (Optional) Number of seconds to timeout connection attempts before the client gives up. Defaults to 10.
- **forward\_ssh\_agent** (bool) (Optional) Turn on SSH agent forwarding equivalent to *ssh -A* from the *ssh* command line utility. Defaults to True if not set.
- **pool\_size** (int) (Optional) Greenlet pool size. Controls on how many hosts to execute tasks in parallel. Defaults to 10. Values over 500 are not likely to increase performance due to overhead in the single thread running our event loop.
- **proxy\_host**  $(str)$  (Optional) SSH host to tunnel connection through so that SSH clients connect to self.host via client -> proxy\_host -> host
- **proxy\_port** (int) (Optional) SSH port to use to login to proxy host if set. Defaults to 22.
- **proxy** user  $(str)$  (Optional) User to login to proxy host as. Defaults to logged in user.
- **proxy\_password** (str) (Optional) Password to login to proxy\_host with. Defaults to no password
- **proxy** pkey (paramiko.PKey) (Optional) Private key to be used for authentication with proxy host. Defaults to available keys from SSHAgent and user's home directory keys
- **agent** (pssh.agent.SSHAgent) (Optional) SSH agent object to programmatically supply an agent to override system SSH agent with
- **host\_config**  $(dict)$  (Optional) Per-host configuration for cases where not all hosts use the same configuration values.
- **channel timeout**  $(int) (Optional)$  Time in seconds before an SSH operation times out.
- **allow\_agent** (bool) (Optional) set to False to disable connecting to the SSH agent

### Example Usage

**print**(output)

```
from pssh.pssh_client import ParallelSSHClient
from pssh.exceptions import AuthenticationException, \
 UnknownHostException, ConnectionErrorException
client = ParallelSSHClient(['myhost1', 'myhost2'])
try:
   output = client.run_command('ls -ltrh /tmp/aasdfasdf', sudo=True)
except (AuthenticationException, UnknownHostException, ConnectionErrorException):
   pass
```
Commands have started executing at this point. Exit code(s) will not be available immediately.

```
{'myhost1': {'exit_code': None,
              'stdout' : < generator>,
              'stderr' : < generator>,
              'cmd' : <greenlet>,
              'exception' : None,
             },
 'myhost2': {'exit_code': None,
             'stdout' : < generator>,
             'stderr' : < generator>,
             'cmd' : <greenlet>,
             'exception' : None,
}}
```
### Enabling host logger

There is a host logger in parallel-ssh that can be enabled to show stdout from remote commands on hosts as it comes in.

This allows for stdout to be automatically logged without having to print it serially per host.

```
import pssh.utils
pssh.utils.enable_host_logger()
output = client.run_command('ls -ltrh')
[myhost1] drwxrwxr-x 6 user group 4.0K Jan 1 HH:MM x
[myhost2] drwxrwxr-x 6 user group 4.0K Jan 1 HH:MM x
```
Retrieve exit codes after commands have finished as below.

exit\_code in output will be None if command has not yet finished.

*parallel-ssh* starts commands asynchronously to enable starting multiple commands in parallel without blocking.

Because of this, exit codes will not be immediately available even for commands that exit immediately.

#### Waiting for command completion

At least one of

•Iterating over stdout/stderr

•Calling client.join(output)

is necessary to cause *parallel-ssh* to wait for commands to finish and be able to gather exit codes.

## Note: Joining on client pool

client.pool.join() only blocks *until greenlets have started executing* which will be immediately as long as pool is not full.

### Checking command completion

To check if commands have finished *without blocking* use

```
client.finished(output)
False
```
which returns  $True$  if and only if all commands in output have finished.

For individual commands the status of channel can be checked

```
output[host]['channel'].closed
False
```
which returns  $True$  if command has finished.

Either iterating over stdout/stderr or *client.join(output)* will cause exit codes to become available in output without explicitly calling *get\_exit\_codes*.

Use client. join (output) to block until all commands have finished and gather exit codes at same time.

#### Exit code retrieval

get\_exit\_codes is not a blocking function and will not wait for commands to finish.

output parameter is modified in-place.

```
client.get_exit_codes(output)
    for host in output:
        print(output[host]['exit_code'])
0
0
```
#### Stdout from each host as it becomes available

```
for host in output:
   for line in output[host]['stdout']:
       print(line)
[myhost1] ls: cannot access /tmp/aasdfasdf: No such file or directory
[myhost2] ls: cannot access /tmp/aasdfasdf: No such file or directory
```
<span id="page-7-0"></span>Example with specified private key

```
import paramiko
client key = paramiko.RSAKey.from private key file('user.key')
client = ParallelSSHClient(['myhost1', 'myhost2'], pkey=client_key)
```
#### Multiple commands

```
for cmd in ['uname', 'whoami']:
    client.run_command(cmd)
```
### Per-Host configuration

Per host configuration can be provided for any or all of user, password port and private key. Private key value is a paramiko.PKey object as returned by pssh.utils.load\_private\_key.

pssh.utils.load\_private\_key accepts both file names and file-like objects and will attempt to load all available key types, returning *None* if they all fail.

```
from pssh.utils import load_private_key
host_config = { 'host1' : {'user': 'user1', 'password': 'pass',
                            'port': 2222,
                            'private_key': load_private_key('my_key.pem')},
                'host2' : {'user': 'user2', 'password': 'pass',
                            'port': 2223,
                            'private_key': load_private_key(open('my_other_key.pem'))},
                }
hosts = host_config.keys()
client = ParallelSSHClient(hosts, host_config=host_config)
client.run_command('uname')
```
#### Note: Connection persistence

Connections to hosts will remain established for the duration of the object's life. To close them, just *del* or reuse the object reference.

```
client = ParallelSSHClient(['localhost'])
output = client.run_command('ls -ltrh /tmp/aasdfasdf')
client.join(output)
```
netstat tcp 0 0 127.0.0.1:53054 127.0.0.1:22 ESTABLISHED

Connection remains active after commands have finished executing. Any additional commands will use the same connection.

**del** client

Connection is terminated.

#### **copy\_file**(*local\_file*, *remote\_file*, *recurse=False*)

Copy local file to remote file in parallel

This function returns a list of greenlets which can be 'join'ed on to wait for completion.

Use *.get* on each greenlet to raise any exceptions from them.

Exceptions listed here are raised when *.get* is called on each greenlet, not this function itself.

- <span id="page-8-1"></span>• **local file**  $(str)$  – Local filepath to copy to remote host
- **remote\_file** (str) Remote filepath on remote host to copy file to
- **recurse**  $(boo1)$  Whether or not to descend into directories recursively.

Raises ValueError when a directory is supplied to local\_file and recurse is not set

Raises IOError on I/O errors writing files

Raises OSError on OS errors like permission denied

Note: Remote directories in *remote\_file* that do not exist will be created as long as permissions allow.

Return type List(gevent.Greenlet) of greenlets for remote copy commands

### **exec\_command**(*\*args*, *\*\*kwargs*)

Run command on all hosts in parallel, honoring *self.pool\_size*

Deprecated by [pssh.pssh\\_client.ParallelSSHClient.run\\_command](#page-9-0)

#### Parameters

- $\arg s(tuple) Position arguments for command$
- **kwargs** (dict) Keyword arguments for command

Return type List of gevent.Greenlet

#### **finished**(*output*)

Check if commands have finished without blocking

Parameters **output** – As returned by [pssh.pssh\\_client.ParallelSSHClient.get\\_output](#page-8-0)

#### Return type bool

**get\_exit\_code**(*host\_output*)

Get exit code from host output *if available*.

Parameters **host\_output** – Per host output as returned by [pssh.pssh\\_client.ParallelSSHClient.get\\_output](#page-8-0)

Return type int or None if exit code not ready

### **get\_exit\_codes**(*output*)

Get exit code for all hosts in output *if available*. Output parameter is modified in-place.

**Parameters output** – As returned by  $p\,ssh$ .pssh\_client.ParallelSSHClient.get\_output

#### Return type None

## <span id="page-8-0"></span>**get\_output**(*cmd*, *output*)

Get output from command.

#### Parameters

- **cmd** (gevent.Greenlet) Command to get output from
- **output** (dict) Dictionary containing output to be updated with output from cmd

#### Return type None

*output* parameter is modified in-place and has the following structure

```
{'myhost1': {'exit_code': exit code if ready else None,
            'channel' : SSH channel of command,
            'stdout' : <iterable>,
            'stderr' : <iterable>,
             'cmd' : <greenlet>,
             'exception' : <exception object if applicable>}}
```
Stdout and stderr are also logged via the logger named host\_logger which can be enabled by calling enable\_host\_logger

#### Example usage:

```
output = client.get_output()
for host in output:
    for line in output[host]['stdout']:
       print(line)
<stdout>
# Get exit code after command has finished
self.get_exit_code(output[host])
0
```
### **get\_stdout**(*greenlet*, *return\_buffers=False*)

Get/print stdout from greenlet and return exit code for host

Deprecated - use [pssh.pssh\\_client.ParallelSSHClient.get\\_output](#page-8-0) instead.

#### Parameters

- **greenlet** (gevent.Greenlet) Greenlet object containing an SSH channel reference, hostname, stdout and stderr buffers
- **return\_buffers** (bool) Flag to turn on returning stdout and stderr buffers along with exit code. Defaults to off.
- Return type Dictionary containing {host: {'exit\_code': exit code}} entry for example {'myhost1': {'exit\_code': 0}}

```
Return type With return_buffers=True: {'myhost1': {'exit_code':
   0, 'channel' : None or SSH channel of command if command
   is still executing, 'stdout' : <iterable>, 'stderr' :
  <iterable>,}}
```
### **join**(*output*)

Block until all remote commands in output have finished and retrieve exit codes

# <span id="page-9-0"></span>**run\_command**(*\*args*, *\*\*kwargs*)

Run command on all hosts in parallel, honoring self.pool\_size, and return output buffers.

This function will block until all commands been *sent* to remote servers and then return immediately.

Any connection and/or authentication exceptions will be raised here and need catching *unless run\_command* is called with *stop\_on\_errors=False*.

- **args** (*tuple*) Positional arguments for command
- **sudo** (bool) (Optional) Run with sudo. Defaults to False
- **user** (str) (Optional) User to run command as. Requires sudo access for that user from the logged in user account.
- **stop** on errors  $(b \circ o1)$  (Optional) Raise exception on errors running command. Defaults to True. With stop\_on\_errors set to False, exceptions are instead added to output of *run\_command*. See example usage below.
- **shell**  $(str)$  (Optional) Override shell to use to run command with. Defaults to logged in user's defined shell. Use the shell's command syntax, eg *shell='bash -c'* or *shell='zsh -c'*.
- **use\_shell** (bool) (Optional) Run command with or without shell. Defaults to True - use shell defined in user login to run command string
- **host\_args** (tuple or list) (Optional) Format command string with per-host arguments in host\_args. host\_args length must equal length of host list [pssh.exceptions.HostArgumentException](#page-16-1) is raised otherwise

Return type Dictionary with host as key as per [pssh.pssh\\_client.ParallelSSHClient.get\\_output](#page-8-0)

Raises [pssh.exceptions.AuthenticationException](#page-16-2) on authentication error

Raises pssh.exceptions. UnknownHostException on DNS resolution error

Raises  $pssh.$  exceptions. ConnectionErrorException on error connecting

Raises [pssh.exceptions.SSHException](#page-16-5) on other undefined SSH errors

Raises [pssh.exceptions.HostArgumentException](#page-16-1) on number of host arguments not equal to number of hosts

Raises *TypeError* on not enough host arguments for cmd string format

#### Example Usage

#### Simple run command

```
output = client.run_command('ls -ltrh')
```
#### Print stdout for each command

```
for host in output:
    for line in output[host]['stdout']:
        print(line)
```
Get exit codes after command has finished

```
client.get_exit_codes(output)
for host in output:
    print(output[host]['exit_code'])
\Omega\overline{0}
```
*Wait for completion, update output with exit codes*

```
client.join(output)
print(output[host]['exit_code'])
\capfor line in output[host]['stdout']:
    print(line)
```
## Run with sudo

output = client.run\_command('ls -ltrh', sudo=True)

Capture stdout - WARNING - this will store the entirety of stdout into memory and may exhaust available memory if command output is large enough.

Iterating over stdout/stderr by definition implies blocking until command has finished. To only see output as it comes in without blocking the host logger can be enabled - see *Enabling Host Logger* above.

```
for host in output:
    stdout = list(output[host]['stdout'])
   print("Complete stdout for host %s is %s" % (host, stdout,))
```
### Command with per-host arguments

host args keyword parameter can be used to provide arguments to use to format the command string.

Number of host args should be at least as many as number of hosts.

Any string format specification characters may be used in command string.

*Examples*

```
# Tuple
#
# First host in hosts list will use cmd 'host1_cmd',
# second host 'host2_cmd' and so on
output = client.run command('%s', host args=('host1 cmd',
                                              'host2_cmd',
                                              'host3_cmd',))
# Multiple arguments
#
output = client.run_command('%s %s',
                            host_args=(('host1_cmd1', 'host1_cmd2'),
                                        ('host2_cmd1', 'host2_cmd2'),
                                        ('host3_cmd1', 'host3_cmd2'),))
# List of dict
#
# Fist host in host list will use cmd 'host-index-0',
# second host 'host-index-1' and so on
output = client.run_command(
  's (cmd) s', host_{args=[{'cmd': 'host-index-8s' 'S(1,1))}}for i in range(len(client.hosts))]
```
### Expression as host list

Any type of iterator may be used as host list, including generator and list comprehension expressions.

```
hosts = ['dc1.myhost1', 'dc2.myhost2']
# List comprehension
client = ParallelSSHClient([h for h in hosts if h.find('dc1')])
# Generator
client = ParallelSSHClient((h for h in hosts if h.find('dc1')))
# Filter
client = ParallelSSHClient(filter(lambda h: h.find('dc1'), hosts))
client.run_command(<..>)
```
Note: Since generators by design only iterate over a sequence once then stop, *client.hosts* should be re-assigned after each call to *run\_command* when using iterators as target of *client.hosts*.

#### Overriding host list

Host list can be modified in place. Call to *run\_command* will create new connections as necessary and output will only contain output for hosts command ran on.

```
client.hosts = ['otherhost']
print(client.run_command('exit 0'))
{'otherhost': {'exit_code': None}, <..>}
```
#### Run multiple commands in parallel

This short example demonstrates running long running commands in parallel, how long it takes for all commands to start, blocking until they complete and how long it takes for all commands to complete.

See examples directory for complete script.

```
output = []host = 'localhost'
# Run 10 five second sleeps
cmds = ['sleep 5' for _ in xrange(10)]start = datetime.datetime.now()
for cmd in cmds:
   output.append(client.run_command(cmd, stop_on_errors=False))
end = datetime.datetime.now()
print ("Started %s commands in %s" % (len(cmds), end-start,))
start = datetime.datetime.now()
for _output in output:
    for line in _output[host]['stdout']:
       print(line)
end = datetime.datetime.now()
print("All commands finished in %s" % (end-start,))
```
### *Output*

Started 10 commands in 0:00:00.428629 All commands finished in 0:00:05.014757

#### *Output dictionary*

```
{'myhost1': {'exit_code': exit code if ready else None,
             'channel' : SSH channel of command,
             'stdout' : <iterable>,
            'stderr' : <iterable>,
            'cmd' : <greenlet>},
            'exception' : None}
```
## Do not stop on errors, return per-host exceptions in output

```
output = client.run_command('ls -ltrh', stop_on_errors=False)
client.join(output)
print(output)
```

```
{'myhost1': {'exit_code': None,
             'channel' : None,
             'stdout' : None,
             'stderr' : None,
             'cmd' : None,
             'exception' : ConnectionErrorException(
                 "Error connecting to host '%s:%s' - %s - retry %s/%s",
                host, port, 'Connection refused', 3, 3) } }
```
Using stdin

```
output = client.run_command('read')
stdin = output['localhost']['stdin']
stdin.write("writing to stdin\n")
stdin.flush()
for line in output['localhost']['stdout']:
   print(line)
```
writing to stdin

# **SSHClient API Documentation**

<span id="page-14-2"></span><span id="page-14-0"></span>Package containing SSHClient class.

<span id="page-14-1"></span>class pssh.ssh\_client.**SSHClient**(*host*, *user=None*, *password=None*, *port=None*, *pkey=None*, *forward\_ssh\_agent=True*, *num\_retries=3*, *agent=None*, *allow\_agent=True*, *timeout=10*, *proxy\_host=None*, *proxy\_port=22*, *proxy\_user=None*, *proxy\_password=None*, *proxy\_pkey=None*, *channel\_timeout=None*, *\_openssh\_config\_file=None*)

Wrapper class over paramiko.SSHClient with sane defaults Honours ~/.ssh/config and /etc/ssh/ssh\_config entries for host username overrides

Connect to host honouring any user set configuration in ~/.ssh/config or /etc/ssh/ssh\_config

- **host**  $(str)$  Hostname to connect to
- **user**  $(str)$  (Optional) User to login as. Defaults to logged in user or user from ~/.ssh/config if set
- **password**  $(s \tau r)$  (Optional) Password to use for login. Defaults to no password
- **port** (int) (Optional) Port number to use for SSH connection. Defaults to None which uses SSH default
- **pkey** (paramiko.PKey) (Optional) Client's private key to be used to connect with
- **num\_retries** (int) (Optional) Number of retries for connection attempts before the client gives up. Defaults to 3.
- **timeout** (int) (Optional) Number of seconds to timeout connection attempts before the client gives up. Defaults to 10.
- **forward\_ssh\_agent** (bool) (Optional) Turn on SSH agent forwarding equivalent to *ssh -A* from the *ssh* command line utility. Defaults to True if not set.
- **agent** (paramiko.agent.Agent) (Optional) Override SSH agent object with the provided. This allows for overriding of the default paramiko behaviour of connecting to local SSH agent to lookup keys with our own SSH agent object.
- **forward\_ssh\_agent** (Optional) Turn on SSH agent forwarding equivalent to *ssh -A* from the *ssh* command line utility. Defaults to True if not set.
- **proxy\_host**  $(str)$  (Optional) SSH host to tunnel connection through so that SSH clients connects to self.host via client -> proxy\_host -> host
- **proxy** port  $(int)$  (Optional) SSH port to use to login to proxy host if set. Defaults to 22.
- <span id="page-15-0"></span>• **channel timeout**  $(int) - (Optional)$  Time in seconds before an SSH operation times out.
- **allow** agent  $(bool)$  (Optional) set to False to disable connecting to the SSH agent

**copy\_file**(*local\_file*, *remote\_file*, *recurse=False*) Copy local file to host via SFTP/SCP

Copy is done natively using SFTP/SCP version 2 protocol, no scp command is used or required.

### Parameters

- **local\_file**  $(str)$  Local filepath to copy to remote host
- **remote\_file** (str) Remote filepath on remote host to copy file to
- **recurse**  $(boo1)$  Whether or not to descend into directories recursively.

Raises ValueError when a directory is supplied to local\_file and recurse is not set

Raises IOError on I/O errors writing files

Raises OSError on OS errors like permission denied

```
exec_command(command, sudo=False, user=None, shell=None, use_shell=True, use_pty=True,
                **kwargs)
```
Wrapper to paramiko. SSHClient.exec\_command

Opens a new SSH session with a new pty and runs command before yielding the main gevent loop to allow other greenlets to execute.

### Parameters

- **command**  $(str)$  Cxommand to execute
- **sudo** (bool) (Optional) Run with sudo. Defaults to False
- **user**  $(str)$  (Optional) User to switch to via sudo to run command as. Defaults to user running the python process
- **shell** (Optional) Shell override to use instead of user login configured shell. For example shell='bash  $-c'$
- **use\_shell** (bool) (Optional) Force use of shell on/off. Defaults to *True* for on
- **use\_pty**  $(bool)$  (Optional) Enable/Disable use of pseudo terminal emulation. This is required in vast majority of cases, exception being where a shell is not used and stdout/stderr/stdin buffers are not required. Defaults to True
- **kwargs**  $(dict)$  (Optional) Keyword arguments to be passed to remote command
- Return type Tuple of *(channel, hostname, stdout, stderr, stdin)*. Channel is the remote SSH channel, needed to ensure all of stdout has been got, hostname is remote hostname the copy is to, stdout and stderr are buffers containing command output.

### **mkdir**(*sftp*, *directory*)

Make directory via SFTP channel.

Parent paths in the directory are created if they do not exist.

### Parameters

- **sftp** (paramiko.SFTPClient) SFTP client object
- **directory** (str) Remote directory to create

Catches and logs at error level remote IOErrors on creating directory.

# **Exceptions**

<span id="page-16-6"></span><span id="page-16-0"></span>Exceptions raised by parallel-ssh classes.

<span id="page-16-2"></span>exception pssh.exceptions.**AuthenticationException** Raised on authentication error (user/password/ssh key error)

<span id="page-16-4"></span>exception pssh.exceptions.**ConnectionErrorException** Raised on error connecting (connection refused/timed out)

<span id="page-16-1"></span>exception pssh.exceptions.**HostArgumentException** Raised on errors with per-host command arguments

<span id="page-16-5"></span>exception pssh.exceptions.**SSHException** Raised on SSHException error - error authenticating with SSH server

<span id="page-16-3"></span>exception pssh.exceptions.**UnknownHostException** Raised when a host is unknown (dns failure)

Welcome to ParallelSSH's API documentation.

New users should start with  $pssh.pssh_client.ParallelSSHClient$  and in particular [pssh.pssh\\_client.ParallelSSHClient.run\\_command](#page-9-0).

**CHAPTER 4**

**Indices and tables**

<span id="page-18-0"></span>• genindex

Python Module Index

# <span id="page-20-0"></span>p

pssh.exceptions, [13](#page-16-0) pssh.pssh\_client, [1](#page-4-0) pssh.ssh\_client, [11](#page-14-0)

## Index

# A

AuthenticationException, [13](#page-16-6)

# C

ConnectionErrorException, [13](#page-16-6) copy\_file() (pssh.pssh\_client.ParallelSSHClient method), [4](#page-7-0) copy\_file() (pssh.ssh\_client.SSHClient method), [12](#page-15-0)

# E

exec\_command() (pssh.pssh\_client.ParallelSSHClient method), [5](#page-8-1)

exec\_command() (pssh.ssh\_client.SSHClient method), [12](#page-15-0)

# F

finished() (pssh.pssh\_client.ParallelSSHClient method), [5](#page-8-1)

# G

get\_exit\_code() (pssh.pssh\_client.ParallelSSHClient method), [5](#page-8-1) get\_exit\_codes() (pssh.pssh\_client.ParallelSSHClient method), [5](#page-8-1) get\_output() (pssh.pssh\_client.ParallelSSHClient method), [5](#page-8-1) get\_stdout() (pssh.pssh\_client.ParallelSSHClient method), [6](#page-9-1)

# H

HostArgumentException, [13](#page-16-6)

# J

join() (pssh.pssh\_client.ParallelSSHClient method), [6](#page-9-1)

# M

mkdir() (pssh.ssh\_client.SSHClient method), [12](#page-15-0)

# P

ParallelSSHClient (class in pssh.pssh\_client), [1](#page-4-2) pssh.exceptions (module), [13](#page-16-6)

pssh.pssh\_client (module), [1](#page-4-2) pssh.ssh\_client (module), [11](#page-14-2)

# R

run\_command() (pssh.pssh\_client.ParallelSSHClient method), [6](#page-9-1)

# S

SSHClient (class in pssh.ssh\_client), [11](#page-14-2) SSHException, [13](#page-16-6)

# $\cup$

UnknownHostException, [13](#page-16-6)